#### $\langle WA1/$  $<$ AW1/> 2021

# JavaScript (basics)

#### **"The" language of the Web**

Fulvio Corno

Luigi De Russis

Enrico Masala

#### Cheat Sheet **JavaScript** Programming Language of Web

**JS** 

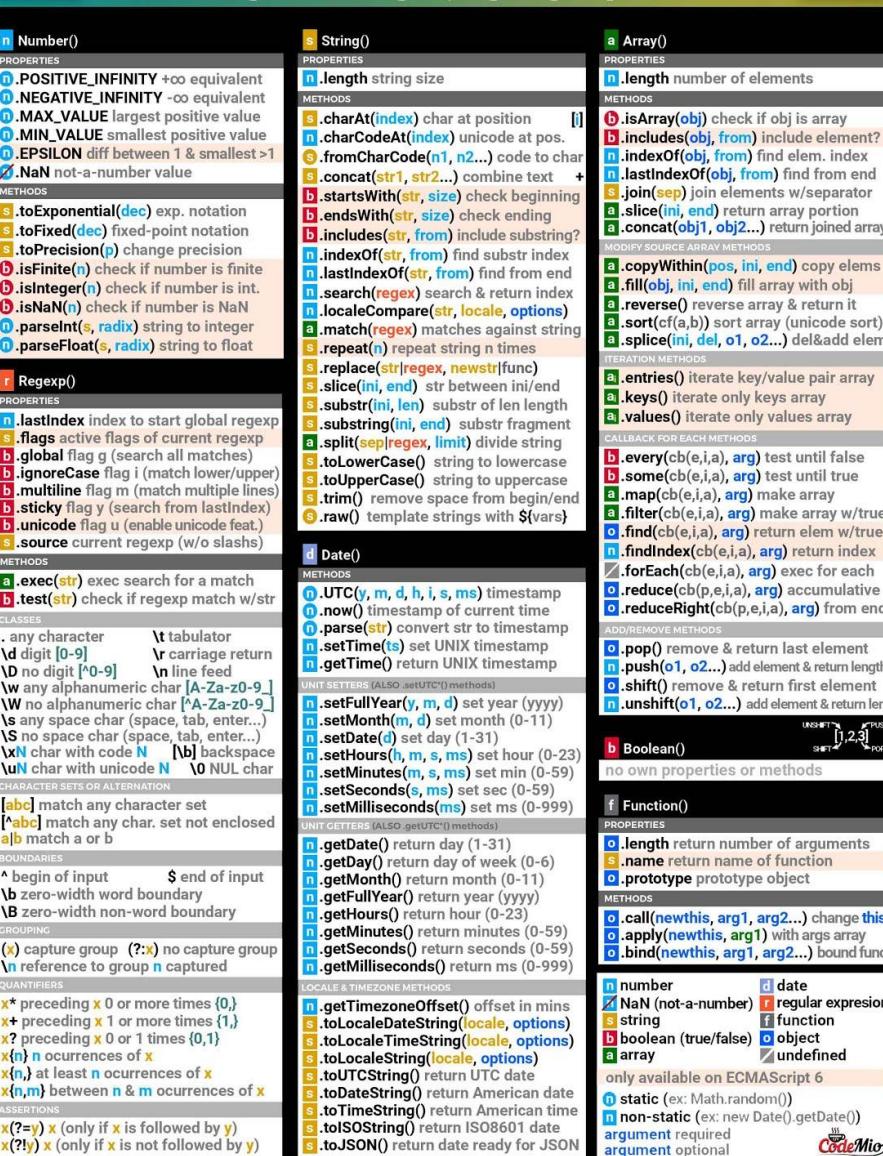

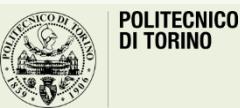

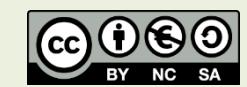

date

**f** function

undefined

CodeMio

**JS** 

 $[1,2,3]$ 

iction()

JavaScript Cheat Sheet **JS JS** Programming Language of Web n Number() s String() a Array() **D.POSITIVE INFINITY** +00 equivalent n .length string size n Jenath number of elements **D.NEGATIVE INFINITY -co equivalent D.MAX VALUE** largest positive value **.charAt(index)** char at position **D.MIN VALUE** smallest positive value **n** .charCodeAt(index) unicode at pos. **D.EPSILON** diff between 1 & smallest >1 fromCharCode(n1, n2...) code to cha M.NaN not-a-number value .concat(str1, str2...) combine text startsWith(str, size) check beginn **a** .toExponential(dec) exp. notation lendsWith(str, size) check ending .toFixed(dec) fixed-point notation b .includes(str, from) include substring toPrecision(p) change precision indexOf(str. from) find substr index lastindexOf(str, from) find from end

**O**.isFinite(n) check if number is finite **O.isInteger(n)** check if number is int. search(regex) search & return index **D.isNaN(n)** check if number is NaN **I.localeCompare**(str. locale, options) **D.parseint(s. radix)** string to integer a .match(regex) matches against string **D.parseFloat(s, radix)** string to float .repeat(n) repeat string n times .replace(str|regex, newstr|func) Regexp()

lastindex index to start global regexp

.flags active flags of current regexp

.ignoreCase flag i (match lower/uppe

.multiline flag m (match multiple lines

sticky flag y (search from lastIndex)

.unicode flag u (enable unicode feat.)

.source current regexp (w/o slashs)

test(str) check if regexp match w/st

W any alphanumeric char [A-Za-z0-9]

W no alphanumeric char MA-Za-z0-9

s any space char (space, tab, enter...)

(S no space char (space, tab, enter...)

bc match any character set

**\b** zero-width word boundary

**B** zero-width non-word boundary

n reference to group n captured

\* preceding x 0 or more times {0,}

+ preceding x 1 or more times {1,}

x(n.m) between n & m ocurrences of x

 $(2=y)$  x (only if x is followed by y)

 $x(2!y)$  x (only if x is not followed by y)

x? preceding x 0 or 1 times {0,1}

(<mark>n,</mark>) at least <mark>n</mark> ocurrences of <mark>x</mark>

(n) n ocurrences of x

 $(x)$  capture group  $(?\;x)$  no capture group

**XN** char with code N [b] backspace

uN char with unicode N \ 0 NUL char

c match any char. set not enclosed

**\t** tabulator

**\n** line feed

**\r** carriage return

\$ end of input

al.exec(str) exec search for a match

any character

**D** no digit [^0-9]

**b** match a or b

begin of input

**Ie-01 tipid** 

.global flag g (search all matches)

slice(ini\_end) str between ini/end substr(ini, len) substr of len length substring(ini, end) substr fragment a .split(sep|regex, limit) divide string .toLowerCase() string to lowercase .toUpperCase() string to uppercase .trim() remove space from begin/end  $\overline{\mathbf{S}}$  .raw() template strings with S(vars)

#### d Date() D.UTC(y, m, d, h, i, s, ms) timestamp a.now() timestamp of current time .parse(str) convert str to timestamp setTime(ts) set UNIX timestamp n .getTime() return UNIX timestamp setFullYear(y, m, d) set year (yyyy) .setMonth $(m, d)$  set month  $(0-11)$  $.setDate(d)$  set day  $(1-31)$

.setHours(h, m, s, ms) set hour (0-23) setMinutes(m. s. ms) set min (0-59) setSeconds(s, ms) set sec (0-59) setMilliseconds(ms) set ms (0-999)

#### .getDate() return day (1-31) .getDay() return day of week (0-6) .getMonth() return month (0-11) .getFullYear() return year (yyyy) .getHours() return hour (0-23) .getMinutes() return minutes (0-59) .getSeconds() return seconds (0-59)

.getMilliseconds() return ms (0-999) .getTimezoneOffset() offset in mins toLocaleDateString(locale, options) toLocaleTimeString(locale, options) .toLocaleString(locale, options) toUTCString() return UTC date .toDateString() return American date .toTimeString() return American time .tolSOString() return ISO8601 date

.toJSON() return date ready for JSON

#### **D.isArrav(obi)** check if obi is arrav b.includes(obj, from) include element? il.indexOf(obj. from) find elem. index lastindexOf(obj, from) find from end .join(sep) join elements w/separator a .slice(ini, end) return array portion a .concat(obj1, obj2...) return joined array a .copyWithin(pos, ini, end) copy elems a .fill(obj, ini, end) fill array with obj a .reverse() reverse array & return it a .sort(cf(a,b)) sort array (unicode sort) a splice(ini, del, o1, o2 ... ) del&add elem a .entries() iterate key/value pair array a .keys() iterate only keys array **El**.values() iterate only values array **b** .every(cb(e,i,a), arg) test until false b .some(cb(e,i,a), arg) test until true a .map(cb(e,i,a), arg) make array a .filter(cb(e,i,a), arg) make array w/true **o** .find(cb(e,i,a), arg) return elem w/true n.findIndex(cb(e,i,a), arg) return index forEach(cb(e,i,a), arg) exec for each o .reduce(cb(p,e,i,a), arg) accumulative o .reduceRight(cb(p,e,i,a), arg) from end

o .pop() remove & return last element n .push(o1, o2...) add element & return length o .shift() remove & return first element 11. unshift(o1, o2...) add element & return ler

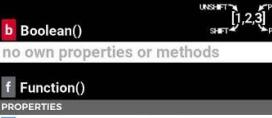

o length return number of arguments .name return name of function o .prototype prototype object

o .call(newthis, arg1, arg2...) change this apply(newthis, arg1) with args array o .bind(newthis, arg1, arg2...) bound func

Inumber date NaN (not-a-number) regular expresion string **f** function boolean (true/false) o object **Zundefined** 

#### a array only available on ECMAScript 6 **D** static (ex: Math.random()) n non-static (ex: new Date().getDate()) argument required CodeMio

arqument optional

JavaScript Cheat Sheet

**JS** 

D.E Euler's constar

**D.LN2** natural loga

**D.LN10** natural log

abs(x) absolute

 $\int$ .cbrt $(x)$  cube root

 $clz32(x)$  return le

 $\exp(x)$  return  $e^x$ 

 $l$ .expm1 $(x)$  return

 $\mathbf{D}$ .hypot(x1, x2...)

imul(a, b) signed

 $\log(x)$  natural log

 $\log 1p(x)$  natural

.sign(x) return sid

 $\sqrt{logrt(x)}$  square ro

 $\int$ .ceil $(x)$  superior r  $\ln$  floor $(x)$  inferior r

 $.$ fround $(x)$  neares

.round(x) round (

 $\cdot$ trunc $(x)$  remove

 $\log(x)$  arccosin

 $\sin(x)$  arcsine

 $\log(x)$  cosine

 $\int$ .tan $(x)$  tangent

 $\sin(x)$  sine

**JSON** 

 $=$  Error()

 $\text{.atan}(x)$  arctangent

 $\text{.asinh}(x)$  hyperbolic arcsine

 $\log_{10}(x)$  hyperbolic cosine

**J.tanh(x)** hyperbolic tangent

.name return name of error

 $\sinh(x)$  hyperbolic sine

 $\mathbf{a}$ .atanh $(x)$  hyperbolic arctangent

 $\lambda$ .atan2 $(x, y)$  arctangent of quotient  $x/y$ 

**D.parse(str.** tf(k,v)) parse string to object

J.stringify(obj, repf|wl, sp) convert to str

.message return description of error

Math

#### Programming Language of Web

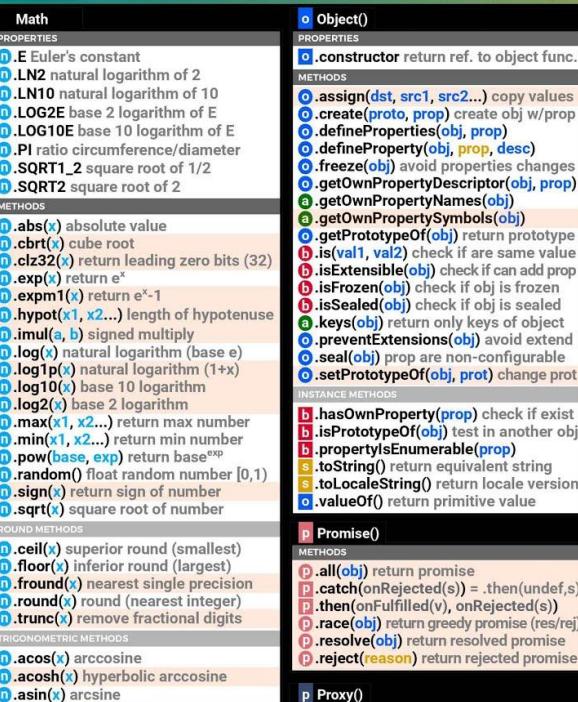

o .apply(obj, arg, arglist) trap function call o .construct(obj, arglist) trap new oper .defineProperty(obj, prop, desc) deleteProperty(obj, prop) trap delete .enumerate(obj) trap for...in .get(obj, prop, rec) trap get property .getOwnPropertyDescriptor(obj, p) .getPrototypeOf(obj) .has(obj. prop) trap in operator .ownKeys(obj) .preventExtensions(obi) set(obj, prop, value) trap set propert

#### globals

#### o eval(str) evaluate javascript code **b** isNaN(obj) check if is not a number parseInt(s, radix) string to integer parseFloat(s, radix) string to float  $decodelRIComponent(URI)$  %3D to =

escriptor(obj, prop) **.entries()** iterate items values() iterate only value of items forEach(cb(e,i,a), arg) exec for each if are same value m Map() heck if can add prop il.size return number of elements obi) avoid extend in set(key, value) add pair key=value wr

page 2

a.size return number of items

.add(item) add item to set

**I**.has(item) check if item exists

.clear() remove all items from set

J.delete(item) del item & return if del ws

 $s$  Set()

**JS** 

#### .get(key) return value of key has (key) check if key exist .delete(key) del elem. & return if ok wm .clear() remove all elements from may

.entries() iterate elements L. keys() iterate only keys m.values() iterate only values

Symbol()

#### forEach(cb(e,i,a), arg) exec for each

.iterator specifies default iterator

.match specifies match of regexp

species specifies constructor function

asir  $s)$ ) = .then(undef, onRejected(s)) edy promise (res/re resolved promise m rejected promise

#### o .setPrototypeOf(obj, proto)

isFinite(obj) check if is a finite number encodeURIComponent(URI) = to %3D

#### .for(key) search existing symbols .keyFor(sym) return key from global reg q Generator() next(value) return obj w/{value.done}

o .return(value) return value & true done throw(except) throw an error

#### **Others**

var declare variable let declare block scope local variable const declare constant (read-only) func(a=1) default parameter value func(...a) rest argument (spread operator) (a) =>  $\{ \dots \}$  function equivalent (fat arrow) `string S{a}` template with variables **Obn** binary (2) number n to decimal **Oon** octal (8) number n to decimal Oxn hexadecimal (16) number n to decimal for (i in array)  $\{ \dots \}$  iterate array,  $i =$  index for  $(e$  of array)  $\{ \dots \}$  iterate array,  $e =$  value class B extends A () { } class sugar syntax

CodeMio

[https://www.codemio.com/2016/09/html5](https://www.codemio.com/2016/09/html5-css3-javascript-cheat-sheets.html) -css3 -javascript -cheat -sheets.html

#### Goal

- Learn JavaScript as a language
- Understand the specific semantics and programming patterns
	- We assume a programming knowledge in other languages
- Updated to ES6 (2015) language features
- Supported by server-side (Node.js) and client-side (browsers) run-time environments

## **Outline**

- What is JavaScript?
- History and versions
- Language structure
- Types, variables
- Expressions
- Control structures
- Arrays
- Strings

JavaScript – The language of the Web

#### **WHAT IS JAVASCRIPT?**

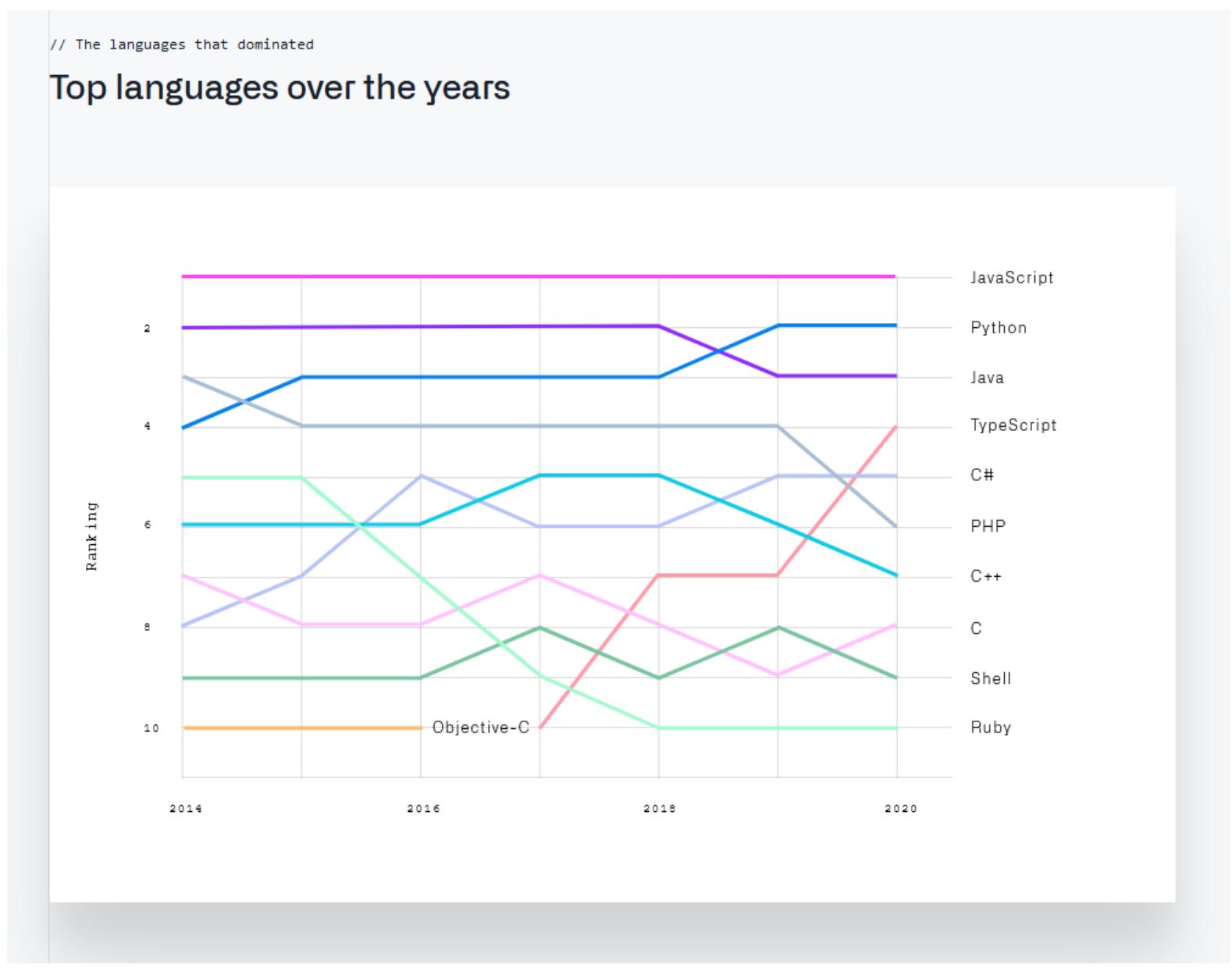

source:<https://octoverse.github.com/#top-languages>

## **JavaScript**

- JavaScript (JS) is a programming language
- It is currently the only programming language that a browser can execute natively…
- ... and it also run on a computer, like other programming languages (thanks to Node.js)
- It has **nothing** to do with Java
	- named that way for *marketing reasons*, only
- The first version was written in 10 days (!)
	- several fundamental language decisions were made because of company politics and not technical reasons!

JavaScript – The language of the Web

#### **HISTORY AND VERSIONS**

#### **JAVASCRIPT VERSIONS**

- JAVASCRIPT (December 4th 1995) Netscape and Sun press release
- ECMAScript Standard Editions: https://www.ecma-international.org/ecma-262/

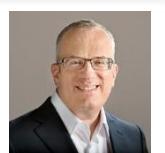

- **ES1 (June 1997) Object-based, Scripting, Relaxed syntax, Prototypes**
- ES2 (June 1998) Editorial changes for ISO 16262
- ES3 (December 1999) Regexps, Try/Catch, Do-While, String methods
- ES5 (December 2009) Strict mode, JSON, .bind, Object mts, Array mts Þ
- ES5.1 (June 2011) Editorial changes for ISO 16262:2011
- ES6 (June 2015) Classes, Modules, Arrow Fs, Generators, Const/Let, Also: ES2015
	- Destructuring, Template Literals, Promise, Proxy, Symbol, Reflect
	- **ES7 (June 2016)** Exponentiation operator  $(**)$  and Array Includes
	- ES8 (June 2017) Async Fs, Shared Memory & Atomics

Also: ES2017

Also: ES2016

ES9,

ES10,

10

yrs

Main

target

#### JavaScript versions

- ECMAScript (also called ES) is the official name of JavaScript (JS) standard
- ES6, ES2015, ES2016 etc. are implementations of the standard
- All browsers used to run ECMAScript 3
- ES5, and ES2015 (=ES6) were huge versions of JavaScript
- Then, yearly release cycles started
	- By the committee behind JS: TC39, backed by Mozilla, Google, Facebook, Apple, Microsoft, Intel, PayPal, SalesForce, etc.
- **ES2015 (=ES6) is covered in the following**

## Official ECMA standard (formal and unreadable)

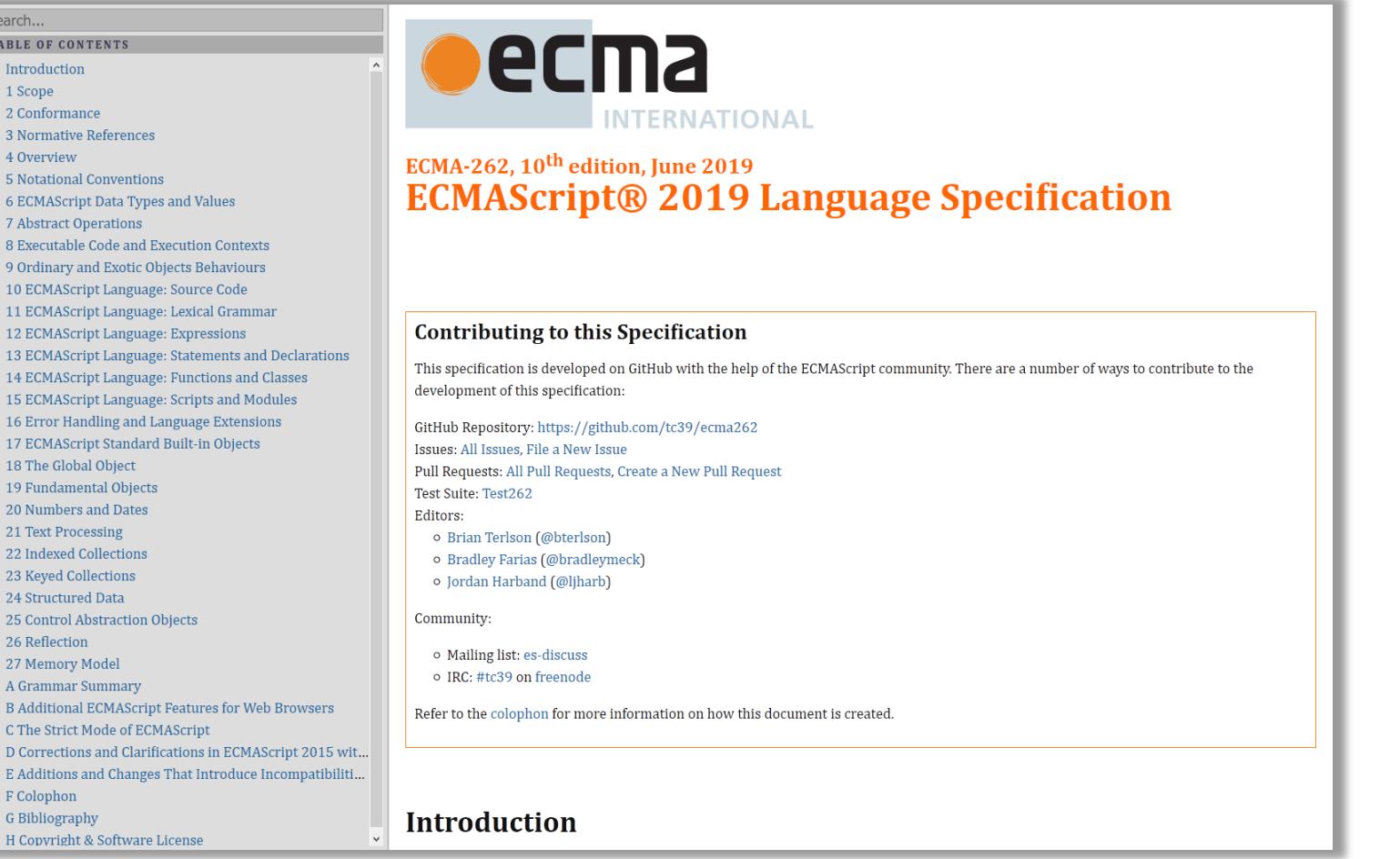

#### <https://www.ecma-international.org/ecma-262/>

## JavaScript Engines

- V8 (Chrome V8) by Google
	- used in Chrome/Chromium, Node.js and Microsoft Edge
- SpiderMonkey by Mozilla Foundation
	- Used in Firefox/Gecko
- ChakraCore by Microsoft
	- it was used in Edge
- JavaScriptCore by Apple
	- used in Safari

### Standard vs. Implementation (in browsers)

#### **Browser compatibility**

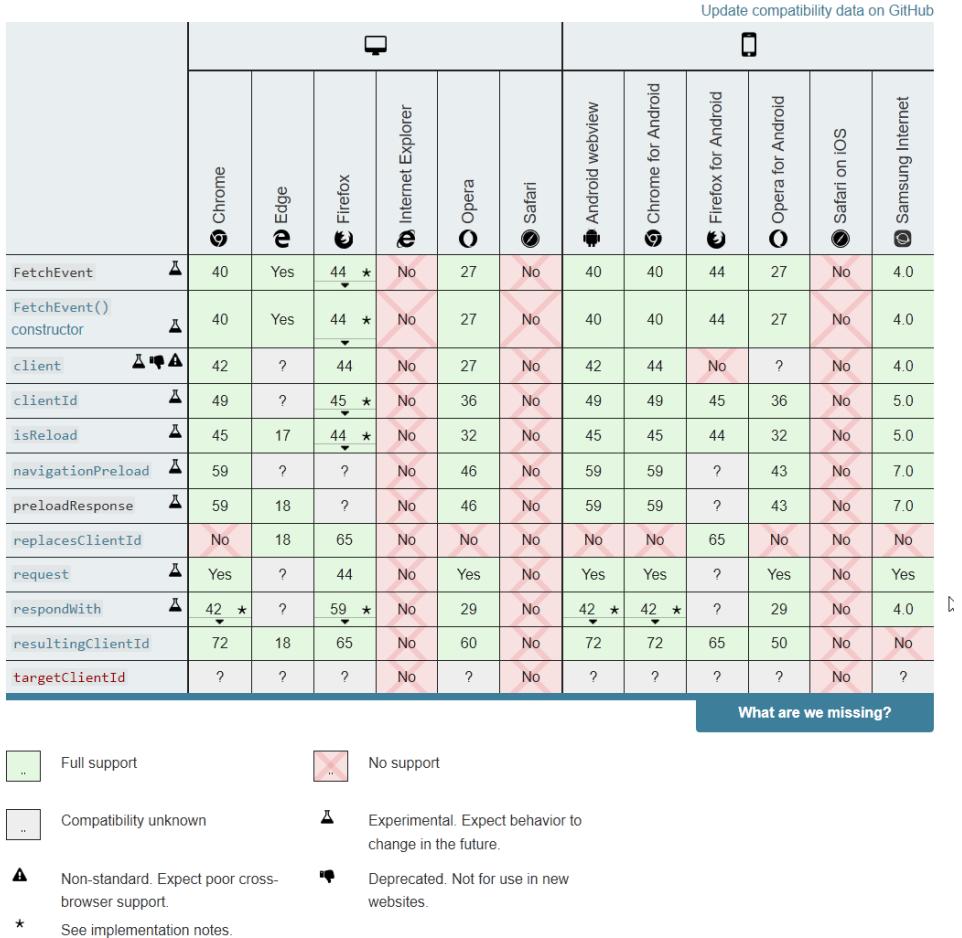

## JS Compatibility

- JS is *backwards-compatible*
	- once something is accepted as valid JS, there will not be a future change to the language that causes that code to become invalid JS
	- TC39 members: "we don't break the web!"
- JS is not *forwards-compatible*
	- new additions to the language will not run in an older JS engine and may crash the program
- **strict mode** was introduced to disable very old (and dangerous) semantics
- Supporting multiple versions is achieved by:
	- *Transpiling –* Babel [\(https://babeljs.io\)](https://babeljs.io/) converts from newer JS syntax to an equivalent older syntax
	- *Polyfilling* user- (or library-)defined functions and methods that "fill" the lack of a feature by implementing the newest available one

#### JS Execution Environments

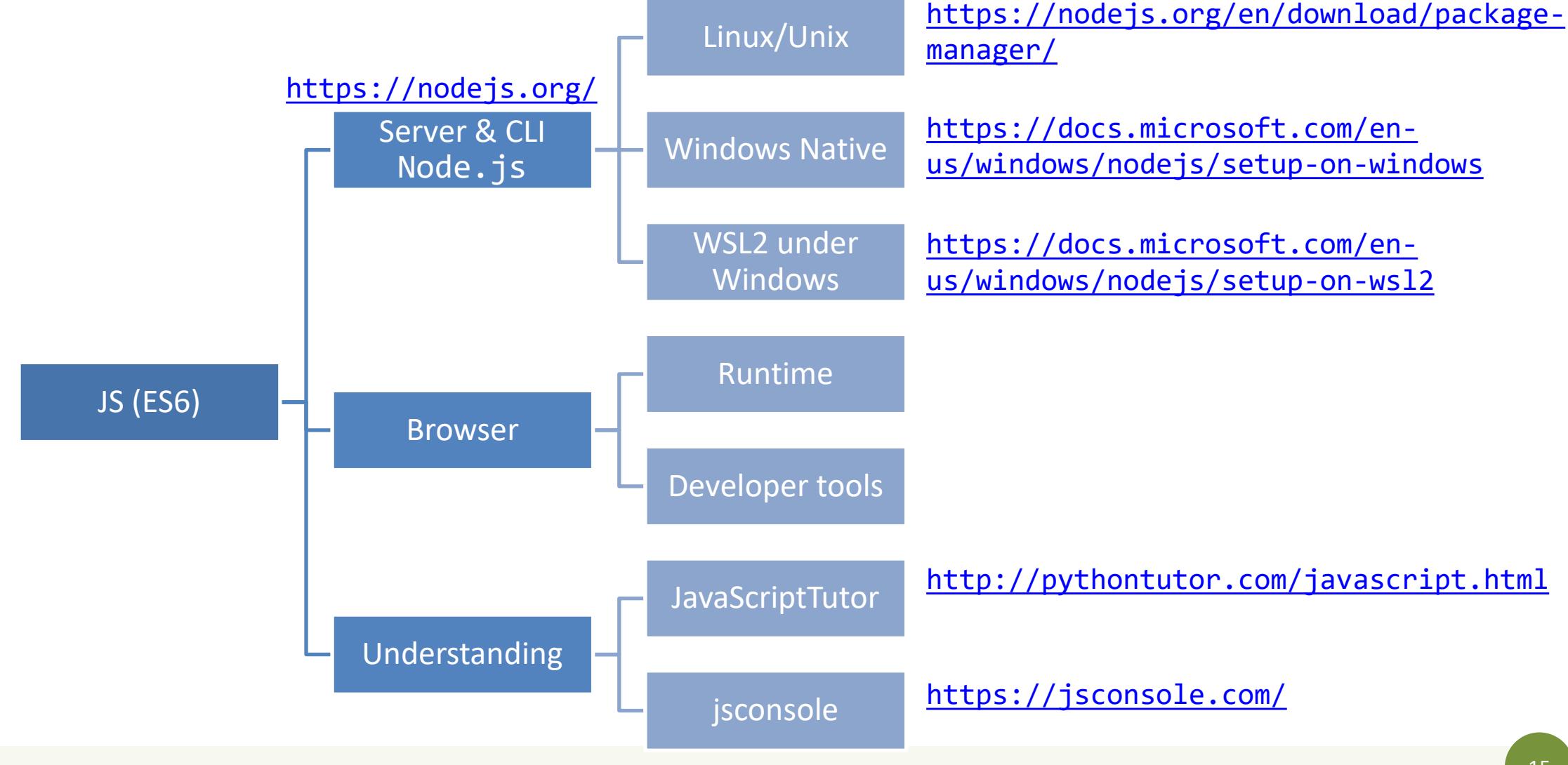

#### JavaScriptTutor

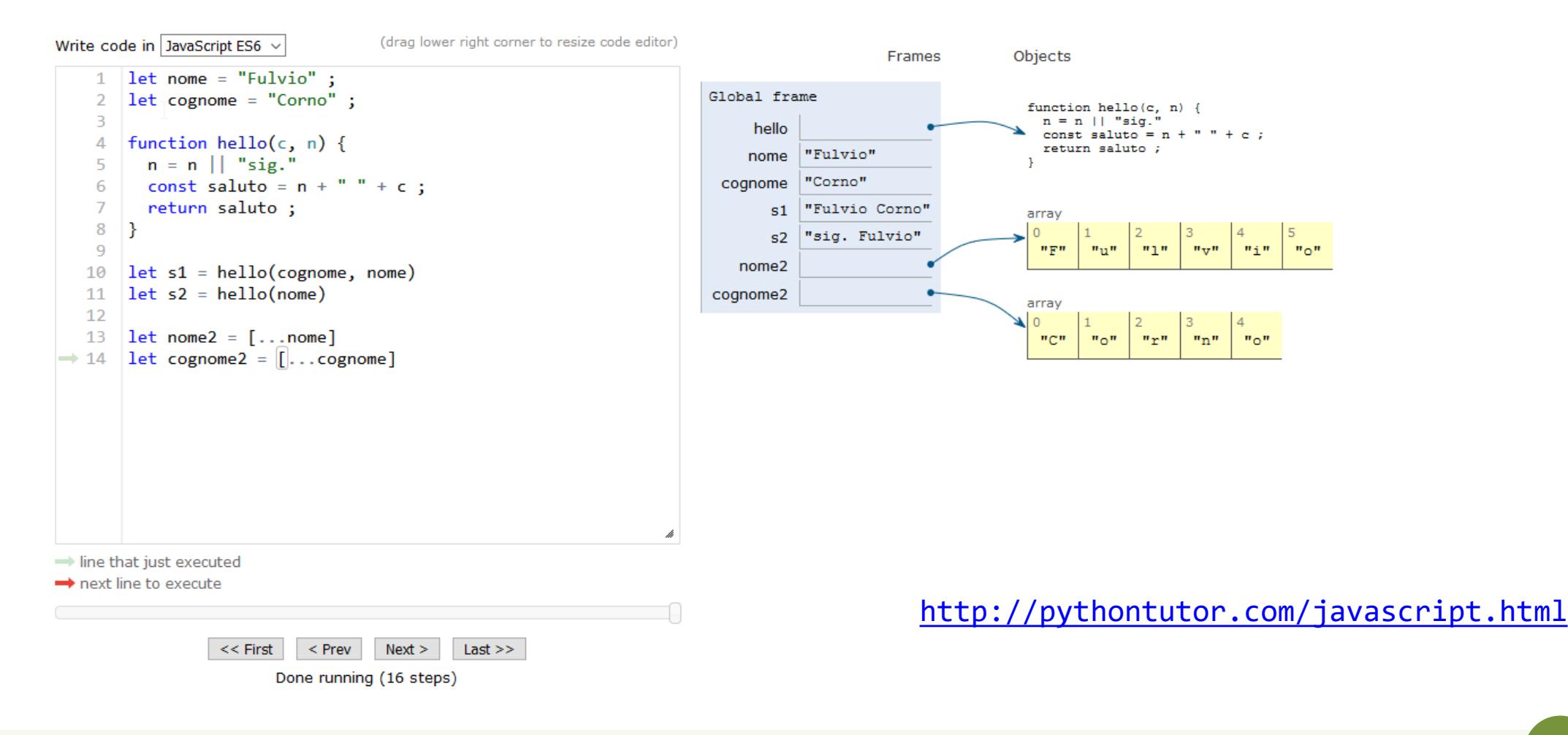

#### Browser and JS console

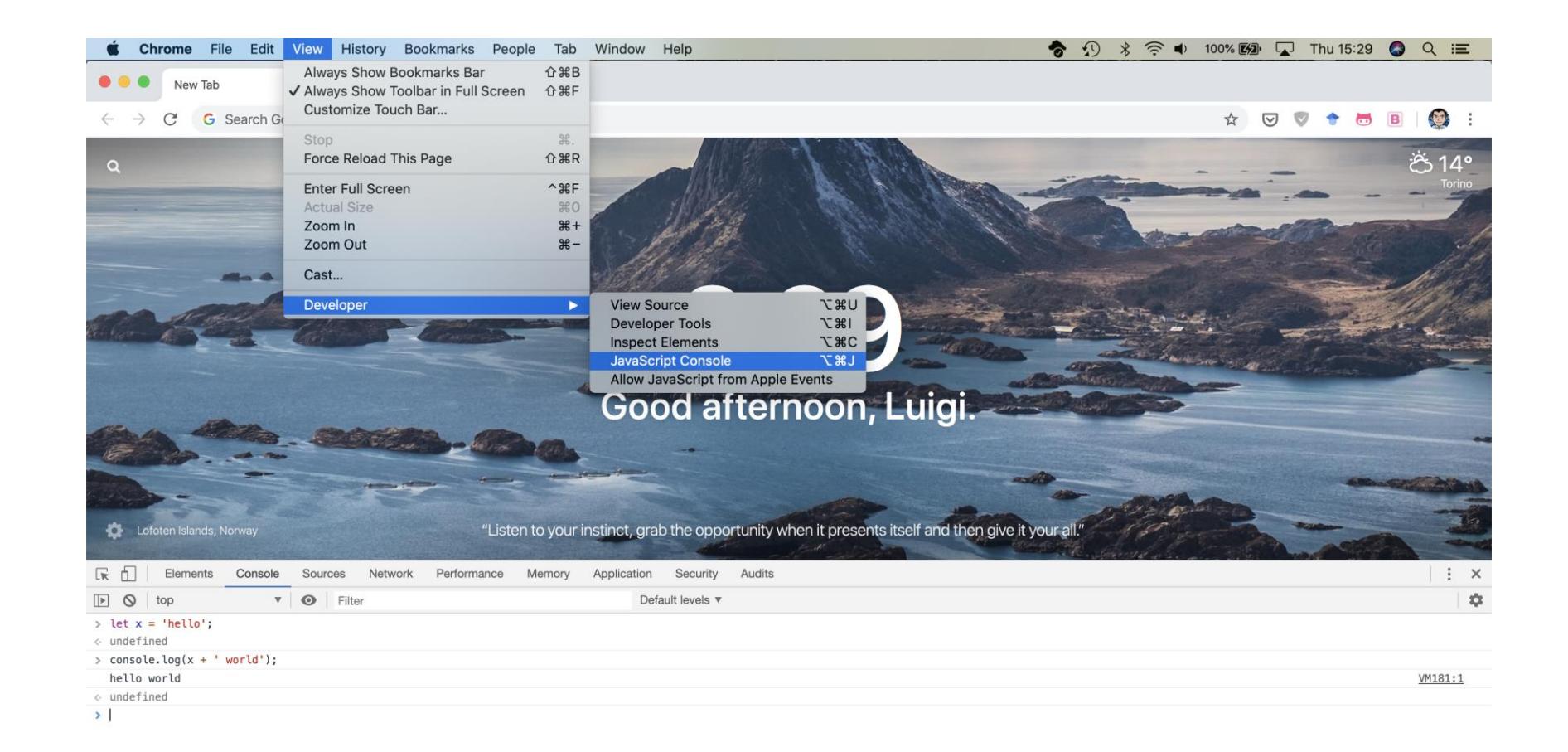

JavaScript – The language of the Web

#### **LANGUAGE STRUCTURE**

#### Lexical structure

- One File = One JS program
	- Each file is loaded independently and
	- Different files/programs may communicate through *global state*
	- The "module" mechanism extends that (provides state sharing in a clean way)
- The file is entirely *parsed*, and then *executed* from top to bottom
- Relies on a *standard library*
	- and many additional *APIs* provided by the execution environment

#### • JavaScript is written in Unicode (do not abuse), so it also supports nonlatin characters for names and strings

– even emoji

Lexical structure

- Semicolons (;) are not mandatory (automatically inserted)
- Case sensitive
- Comments as in  $C \frac{1}{*} \cdot \cdot \cdot \cdot /$  and  $\frac{1}{2}$
- Literals and identifiers (start with letter, \$, )
- Some reserved words
- C-like syntax

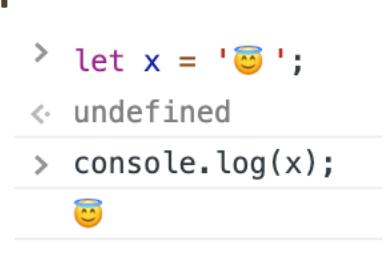

# Semicolon (;)

- Argument of debate in the JS community
- JS inserts them as needed
	- When next line starts with code that breaks the current one
	- When the next line starts with }
	- When there is return, break, throw, continue on its own line
- Be careful that forgetting semicolon can lead to unexpected behavior
	- $-$  A newline does not automatically insert a semicolon: if the next line starts with ( or  $\lceil$  , it is interpreted as function call or array access
- We will **loosely** follow the Google style guide, so we will always insert semicolons after each statement
	- <https://google.github.io/styleguide/jsguide.html>

#### Strict Mode

- Directive introduced in ES5: "use strict" ;
	- Compatible with older version (it is just a string)
- Code is executed in *strict mode*
	- This fixes some important language deficiencies and provides stronger error checking and security
	- Examples:
		- fixes mistakes that make it difficult for JavaScript engines to perform optimizations: strict mode code can sometimes be made to run faster than identical code that's not strict mode
		- eliminates some JavaScript silent errors by changing them to throw errors
		- functions invoked as functions and not as methods of an object have this undefined
		- cannot define 2 or more properties or function parameters with the same name
		- no octal literals (base 8, starting with 0)

 $\bullet$  ...

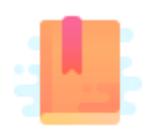

JavaScript: The Definitive Guide, 7th Edition Chapter 2. Types, Values, and Variables

JavaScript – The language of the Web

#### **TYPES AND VARIABLES**

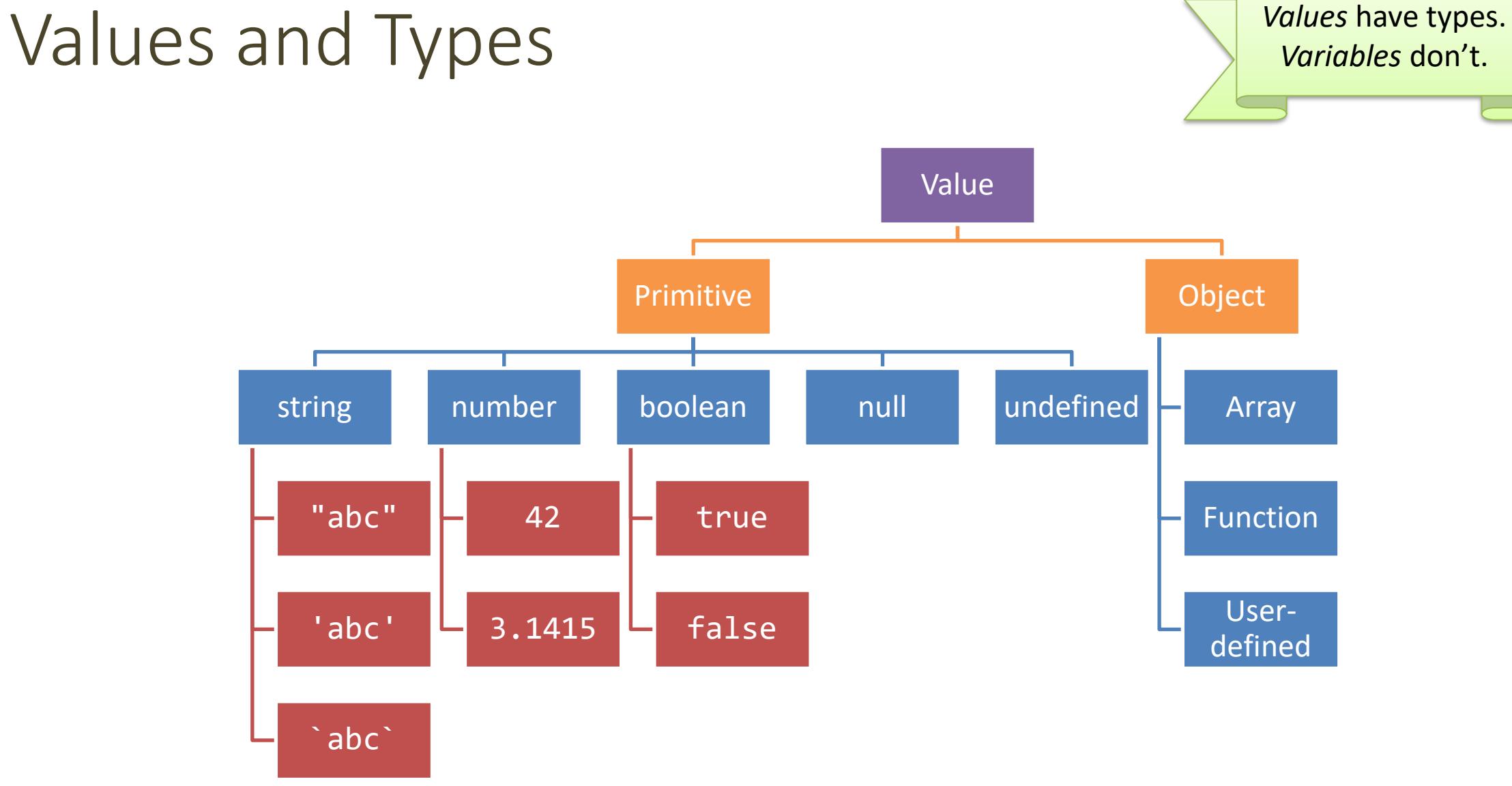

## Boolean, true-*truthy*, false-*falsy*, comparisons

- 'boolean' type with literal values: true, false
- When converting to boolean
	- The following values are 'falsy'
		- 0, -0, NaN, undefined, null, '' l(empty string)
	- Every other value is 'truthy'
		- 3, 'false',  $\lceil \cdot \rceil$  (empty array),  $\{\}$  (empty object)
- Booleans and Comparisons
	- a == b *// convert types and compare results*
	- a === b *// inhibit automatic type conversion and compare results*

> Boolean(3) true > Boolean('') false > Boolean(' ') true

#### Number

- No distinction between integers and reals
- Automatic conversions according to the operation
- There is also a distinct type "BigInt" (*ES11, July 2020*)
	- $-$  an arbitrary-precision integer, can represent  $2^{53}$  numbers
	- 123456789n
	- With suffix 'n'

### Special values

- **undefined**: variable declared but not initialized
	- Detect with: typeof variable === 'undefined'
	- void x always returns undefined
- **null**: an empty value
- Null and Undefined are called *nullish values*
- **NaN** (Not a Number)
	- It is actually a number
	- Invalid output from arithmetic operation or parse operation

#### Variables

- Variables are *pure references*: they refer to a *value*
- The same variable may refer to different values (even of different types) at different times
- Declaring a variable:
	- let
	- **const**
	- **var**

![](_page_27_Picture_8.jpeg)

![](_page_27_Picture_9.jpeg)

#### Variable declarations

![](_page_28_Picture_135.jpeg)

![](_page_28_Picture_136.jpeg)

#### Scope

"use strict" ; let  $a = 1$  ; const  $b = 2$ ; let  $c = true$ ; let a = 5 ; // SyntaxError: Identifier 'a' has already been declared

![](_page_30_Figure_0.jpeg)

Each { } is called a **block**. 'let' and 'const' variables are *block-scoped*.

They exist only in their defined and inner scopes.

### Scope and Hoisting

```
"use strict" ;
function example(x) {
var c ; // hoistedlet a = 1 ;
    console.log(\overline{a}) ; // 1
   console.log(\overrightarrow{b}); // ReferenceError: b is not defined
    console.log(c) ; // undefined
    if(x>1) {
       let b = a+1;var c = a^*2;
    }
    console.log(a) ; // 1
    console.log(b) ; // ReferenceError: b is not defined
    console.log(c); // 2
}
example(2) ;
```
![](_page_32_Picture_0.jpeg)

JavaScript: The Definitive Guide, 7th Edition Chapter 2. Types, Values, and Variables Chapter 3. Expressions and Operators

Mozilla Developer Network JavaScript Guide » Expressions and operators

JavaScript – The language of the Web

#### **EXPRESSIONS**

#### **Operators**

- Assignment operators
- Comparison operators
- Arithmetic operators
- Bitwise operators
- Logical operators
- String operators
- Conditional (ternary) operator
- Comma operator
- Unary operators
- Relational operators

![](_page_33_Picture_11.jpeg)

Full reference and operator precedence: https://developer.mozilla.org/en-[US/docs/Web/JavaScript/Reference/Operators/Oper](https://developer.mozilla.org/en-US/docs/Web/JavaScript/Reference/Operators/Operator_Precedence#Table) ator Precedence#Table

#### Assignment

- let variable = expression ; // declaration with initialization
- variable = expression ; // reassignment

![](_page_34_Picture_36.jpeg)

#### Comparison operators

![](_page_35_Picture_16.jpeg)

## Comparing Objects

- Comparison between objects with == or === compares the *references* to objects
	- True only if they are *the same object*
	- False if they are *identical objects*
- Comparison with < > <= > = first converts the object (into a Number, or more likely a String), and then compares the values
	- It works, but may be unpredictable, depending on the string format

![](_page_36_Picture_98.jpeg)

## Automatic Type Conversions

- JS tries to apply type conversions between primitive types, before applying operators
- Some language constructs may be used to "force" the desired conversions
- Using = applies conversions
- Using = = prevents conversions

![](_page_37_Figure_5.jpeg)

38

#### Logical operators

![](_page_38_Picture_16.jpeg)

#### Common operators

![](_page_39_Figure_1.jpeg)

## Mathematical functions (Math building object)

- **Constants**: Math.E, Math.LN10, Math.LN2, Math.LOG10E, Math.LOG2E, Math.PI, Math.SQRT1 2, Math.SQRT2
- **Functions**: Math.abs(), Math.acos(), Math.acosh(), Math.asin(), Math.asinh(), Math.atan(), Math.atan2(), Math.atanh(), Math.cbrt(), Math.ceil(), Math.clz32(), Math.cos(), Math.cosh(), Math.exp(), Math.expm1(), Math.floor(), Math.fround(), Math.hypot(), Math.imul(), Math.log(), Math.log10(), Math.log1p(), Math.log2(), Math.max(), Math.min(), Math.pow(), Math.random(), Math.round(), Math.sign(), Math.sin(), Math.sinh(), Math.sqrt(), Math.tan(), Math.tanh(), Math.trunc()

![](_page_41_Picture_0.jpeg)

JavaScript: The Definitive Guide, 7th Edition Chapter 4. Statements

Mozilla Developer Network JavaScript Guide » Control Flow and Error Handling JavaScript Guide » Loops and Iteration

JavaScript – The language of the Web

#### **CONTROL STRUCTURES**

![](_page_42_Figure_0.jpeg)

#### Loop statements

for ([initialExpression]; [condition]; [incrementExpression]) { statement ;

> Usually declares loop variable

do { statement ; while (condition);

while (condition) { statement ;

May use break; or continue;

### Special 'for' statements

#### for (variable **in** object) { statement ;

- Iterates the variable over all the enumerable **properties** of an **object**
- Do not use to traverse an array (use numerical indexes, or for-of)

for (variable **of** iterable) { statement ;

- Iterates the variable over all values of an *iterable object* (including Array, Map, Set, string, arguments …)
- Returns the *values*, not the keys

for( let a **in** {x: 0, y:3}) { console.log(a) ; } x y

for( let a **of** [4,7]) { console.log(a) ; } 4 7 for( let a **of** "hi" ) { console.log(a) ; } h i

#### Other iteration methods

- Functional programming (strongly supported by JS) allows other methods to iterate over a collection (or any iterable object)
	- a.forEach()
	- $-$  a.map()
- They will be analyzed later

### Exception handling

![](_page_46_Figure_1.jpeg)

![](_page_47_Picture_0.jpeg)

JavaScript: The Definitive Guide, 7th Edition Chapter 6. Arrays

Mozilla Developer Network JavaScript Guide » Indexed Collections

JavaScript – The language of the Web

![](_page_47_Picture_4.jpeg)

### Arrays

- Rich of functionalities
- Elements do not need to be of the same type
- Simplest syntax: []
- Property .length
- Distinguish between methods that:
	- Modify the array (in-place)
	- Return a new array

#### Creating an array

let  $v = []$ ;

Elements are indexed at positions 0...length-1

Do not access elements outside range

![](_page_49_Figure_4.jpeg)

![](_page_49_Figure_5.jpeg)

### Adding elements

.lenght adjusts automatically

let  $v = []$ ;  $v[0] = "a" ;$  $v[1] = 8$ ; v.length // 2

![](_page_50_Figure_3.jpeg)

let  $v = []$ ; v.push("a") ; v.push(8) ; v.length // 2

.push() adds at the end of the array

.unshift() adds at the beginning of the array

## Adding and Removing from arrays (in-place)

![](_page_51_Figure_1.jpeg)

### Copying arrays

let  $v = []$ ;  $\overline{v[0]} = "a" ;$  $v[1] = 8$ ; let alias =  $v$  ; alias $[1] = 5$ ;

 $>$  console.log(v);  $1^{1}a^{1}$ , 5 undefined  $>$  console.log(alias);  $[ 'a', 5 ]$ undefined

## Copying arrays

let  $v = []$ ;  $\sqrt{[0]} = "a" ;$  $v[1] = 8$ ; let alias =  $v$  ;  $let copy = Array.From(v)$ ;

> Array.from creates a *shallow copy*

Creates an array from any iterable object

![](_page_53_Figure_4.jpeg)

# Iterating over Arrays

Preferred

- Iterators: for ... of, for (..;..;..)
- Iterators: forEach(f)
	- f is a function that processes the element
- Iterators:  $every(f)$ , some  $(f)$ 
	- f is a function that returns true or false
- Iterators that return a new array: map  $(f)$ , filter(f)
	- $-$  f works on the element of the array passed as parameter
- Reduce: exec a callback function on all items to progressively compute a result

## Main array methods

- .concat()
	- joins two or more arrays and returns a **new** array.
- .join(delimiter = ',')
	- joins all elements of an array into a (new) string.
- .slice(start\_index, upto\_index)
	- extracts a section of an array and returns a **new** array.
- .splice(index, count\_to\_remove, addElement1, addElement2, ...)
	- removes elements from an array and (optionally) replaces them, **in place**
- .reverse()
	- transposes the elements of an array, **in place**

• .sort()

- sorts the elements of an array **in place**
- .indexOf(searchElement[, fromIndex])
	- searches the array for searchElement and returns the **index** of the first match
- .lastIndexOf(searchElement[, fromIndex])
	- like indexOf, but starts at the end
- .includes(valueToFind[, fromIndex])
	- search for a certain value among its entries, returning true or false

#### *Destructuring* assignment

• Value of the right-hand side of equal signal are extracted and stored in the variables on the left

```
let [x,y] = [1,2];[X, y] = [y, x]; // swapvar foo = \lceil'one', 'two', 'three'];
var [one, two, three] = foo;
```
• Useful especially with passing and returning values from functions

```
let [x,y] = toCartesian(r,theta);
```
### Spread operator (3 dots:**...**)

• Expands an interable object in its parts, when the syntax requires a comma-separated list of elements

```
let [x, ..., y] = [1, 2, 3, 4]; // we obtain y = [2, 3, 4]
```

```
const parts = ['shoulders', 'knees']; 
const lyrics = ['head', ...parts, 'and', 'toes']; // ["head", "shoulders", 
"knees", "and", "toes"]
```
• Works on the left- and right-hand side of the assignment

## Curiosity

- Copy by value:
	- $-$  const  $b =$  Array.from (a)
- Can be emulated by
	- $-$  const  $b =$  Array. of  $(\ldots a)$
	- $-$  const b =  $[...a]$

![](_page_59_Picture_0.jpeg)

JavaScript: The Definitive Guide, 7th Edition Chapter 2. Types, Values, and Variables

Mozilla Developer Network JavaScript Guide » Text Formatting

JavaScript – The language of the Web

![](_page_59_Picture_4.jpeg)

## Strings in JS

- A string is an **immutable** ordered sequence of Unicode characters
- The length of a string is the number of characters it contains (not bytes)
- JavaScript's strings use zero-based indexing
	- The empty string is the string of length 0
- JavaScript does not have a special type that represents a single character (use length-1 strings).
- String literals may be defined with 'abc' or "abc"
	- Note: when dealing with JSON parsing, only " " can be correctly parsed

### String operations

- All operations always return **new** strings
	- Consequence of immutability
- s[3]: indexing
- s1 + s2: concatenation
- s.length: number of characters
	- Note: .length, not .length()

#### String methods

![](_page_62_Picture_19.jpeg)

#### Template literals

- Strings included in **`**backticks**`** can embed expressions delimited by \${}
- The value of the expression is *interpolated* into the string

```
let name = "Bill";
let greeting = `Hello ${ name }.`;
// greeting == "Hello Bill."
```
- Very useful and quick for string formatting
- Template literals may also span multiple lines

#### License

- These slides are distributed under a Creative Commons license "**Attribution-NonCommercial-ShareAlike 4.0 International (CC BY-NC-SA 4.0)**"
- **You are free to:**
	- **Share** copy and redistribute the material in any medium or format
	- **Adapt** remix, transform, and build upon the material
	- The licensor cannot revoke these freedoms as long as you follow the license terms.
- **Under the following terms:**
	- **Attribution** You must give [appropriate credit](https://creativecommons.org/licenses/by-nc-sa/4.0/), provide a link to the license, and indicate if changes were [made. You may do so in any reasonable manner, but not in any way that suggests the licensor endorses yo](https://creativecommons.org/licenses/by-nc-sa/4.0/)u or your use.
	- **NonCommercial** You may not use the material for [commercial purposes.](https://creativecommons.org/licenses/by-nc-sa/4.0/)
	- **ShareAlike** If you remix, transform, or build upon the material, you must distribute your contributions under the [same license](https://creativecommons.org/licenses/by-nc-sa/4.0/) as the original.
	- **No additional restrictions** You may not apply legal terms or [technological measures](https://creativecommons.org/licenses/by-nc-sa/4.0/) that legally restrict others from doing anything the license permits.
- <https://creativecommons.org/licenses/by-nc-sa/4.0/>

![](_page_64_Picture_13.jpeg)

![](_page_64_Picture_15.jpeg)